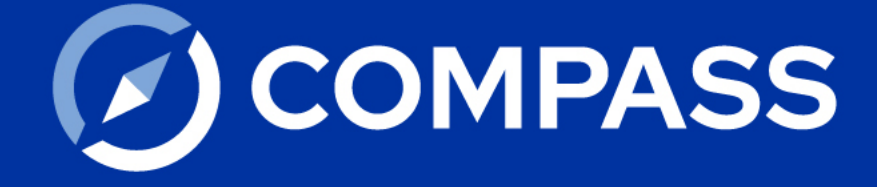

## **Instructions to access CG Compass (USA) LLC's**

## **S** COMPASS

Instructions to access CG Compass (USA) LLC's current and historic SEC Rule 606 report (Disclosure of Order Routing Practices)

- 1. Open www.orderroutingdisclosure.com in your web browser
- 2. In the blank box, type in 'CG Compass (USA) LLC'
- 3. Click Display
- 4. You now have access to the CG Compass' Rule 606 Reports

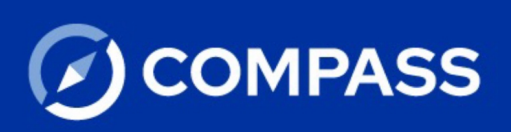

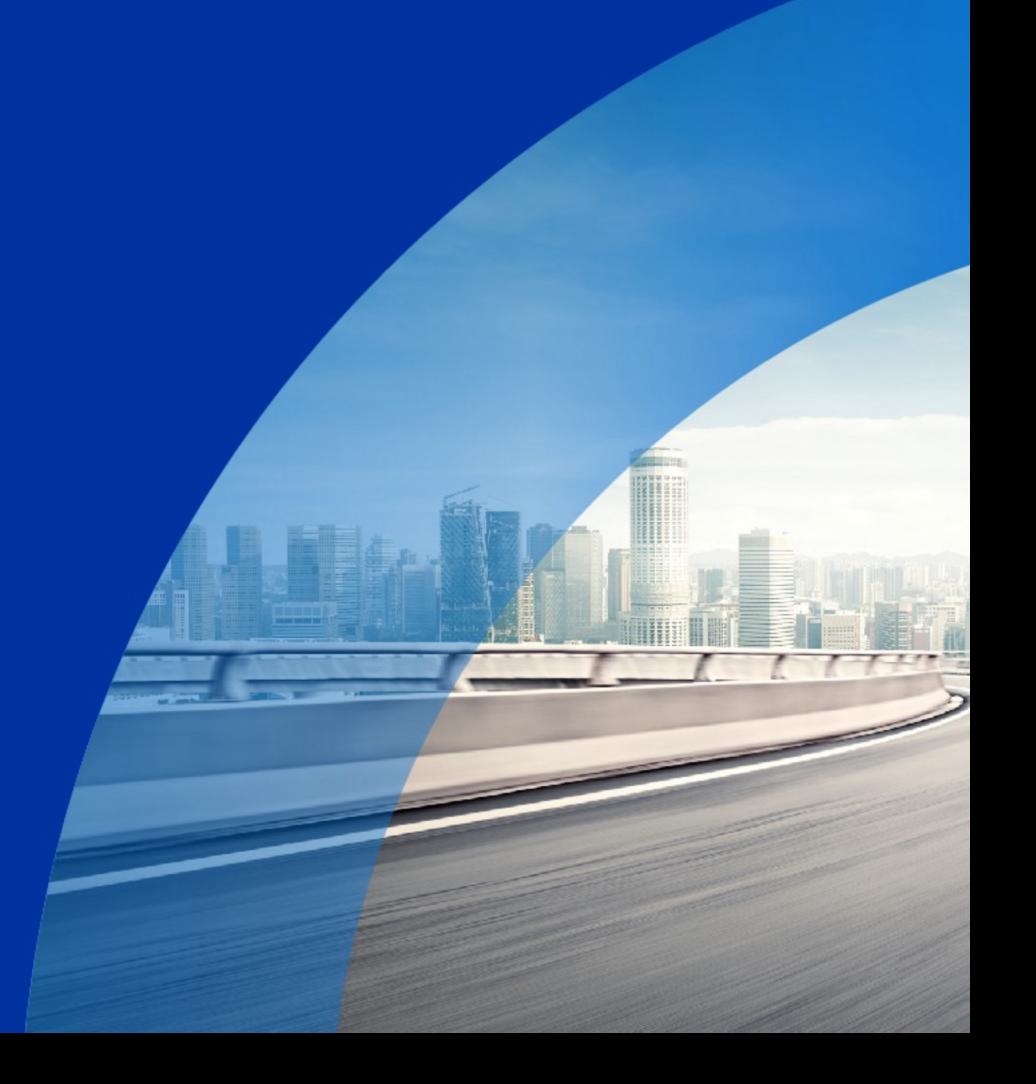